## 공개SW 역량프라자

## 탐색적 테스팅 ZenLoadBalancer

Version 0.1 2014-06-27

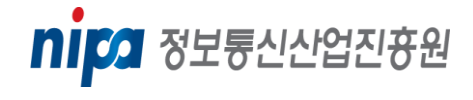

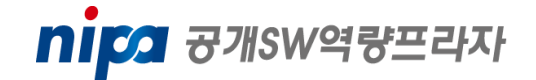

## ZenLoadBalancer

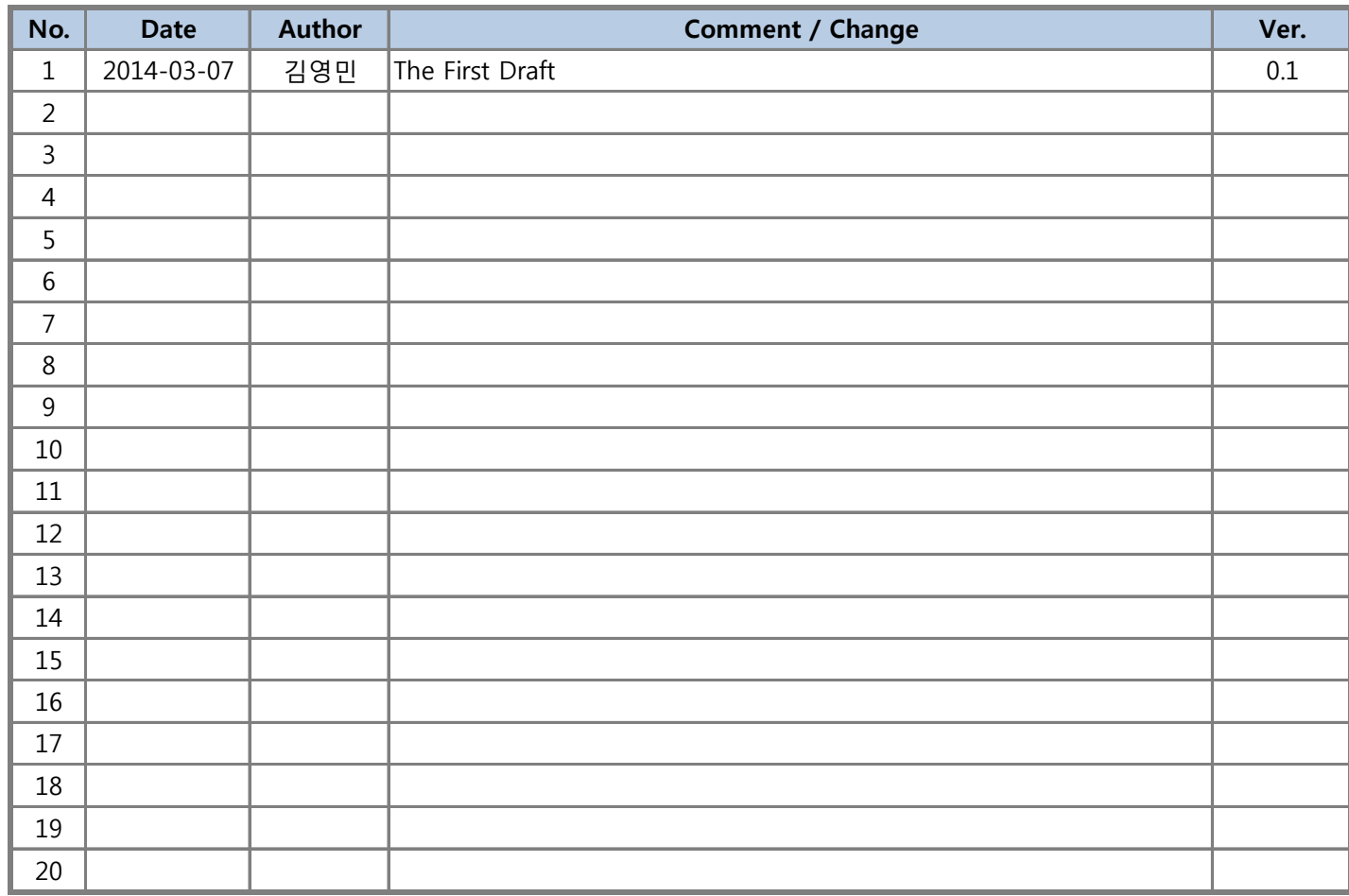

Test Version: v1.0

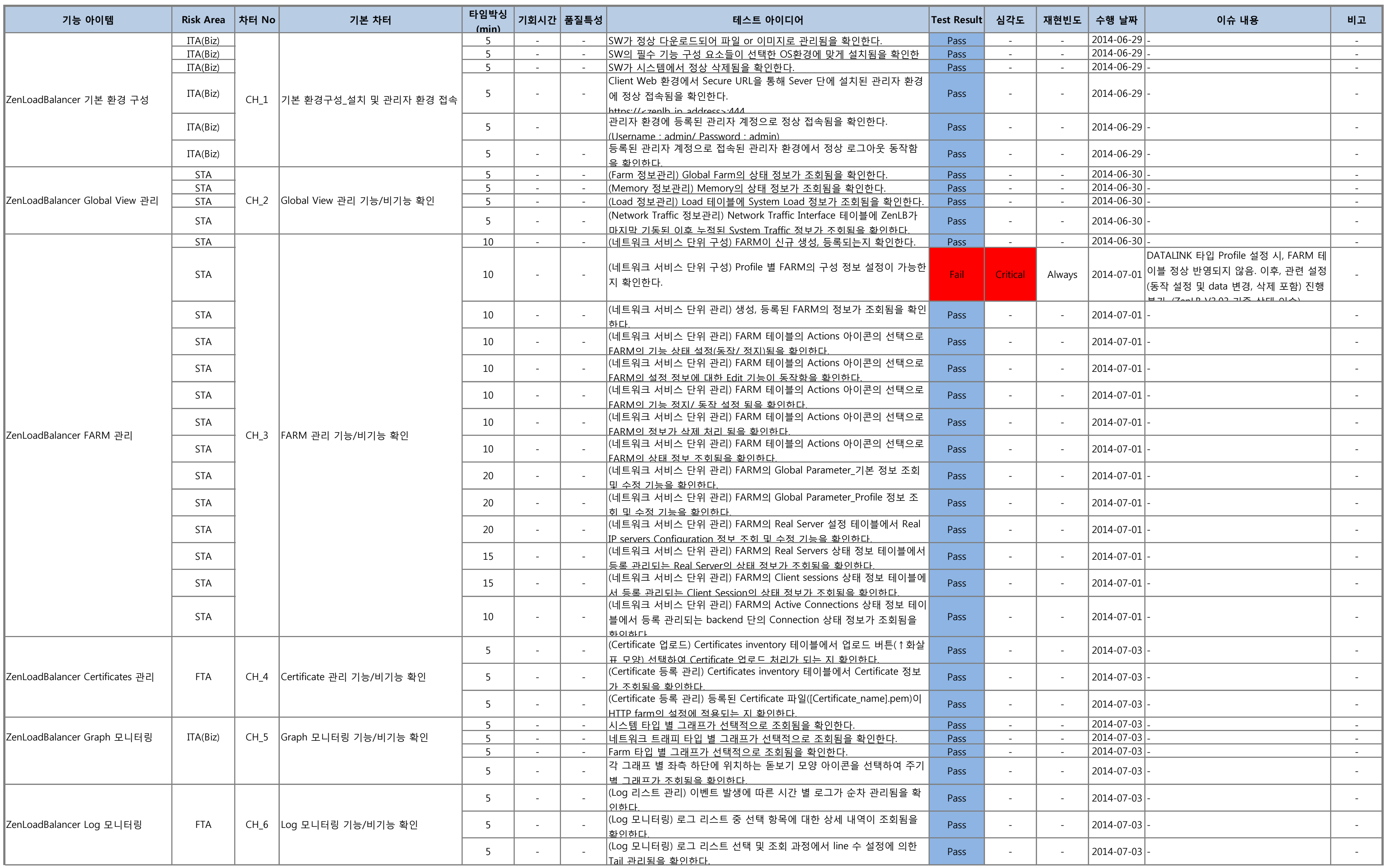

## ZenLoadBalancer

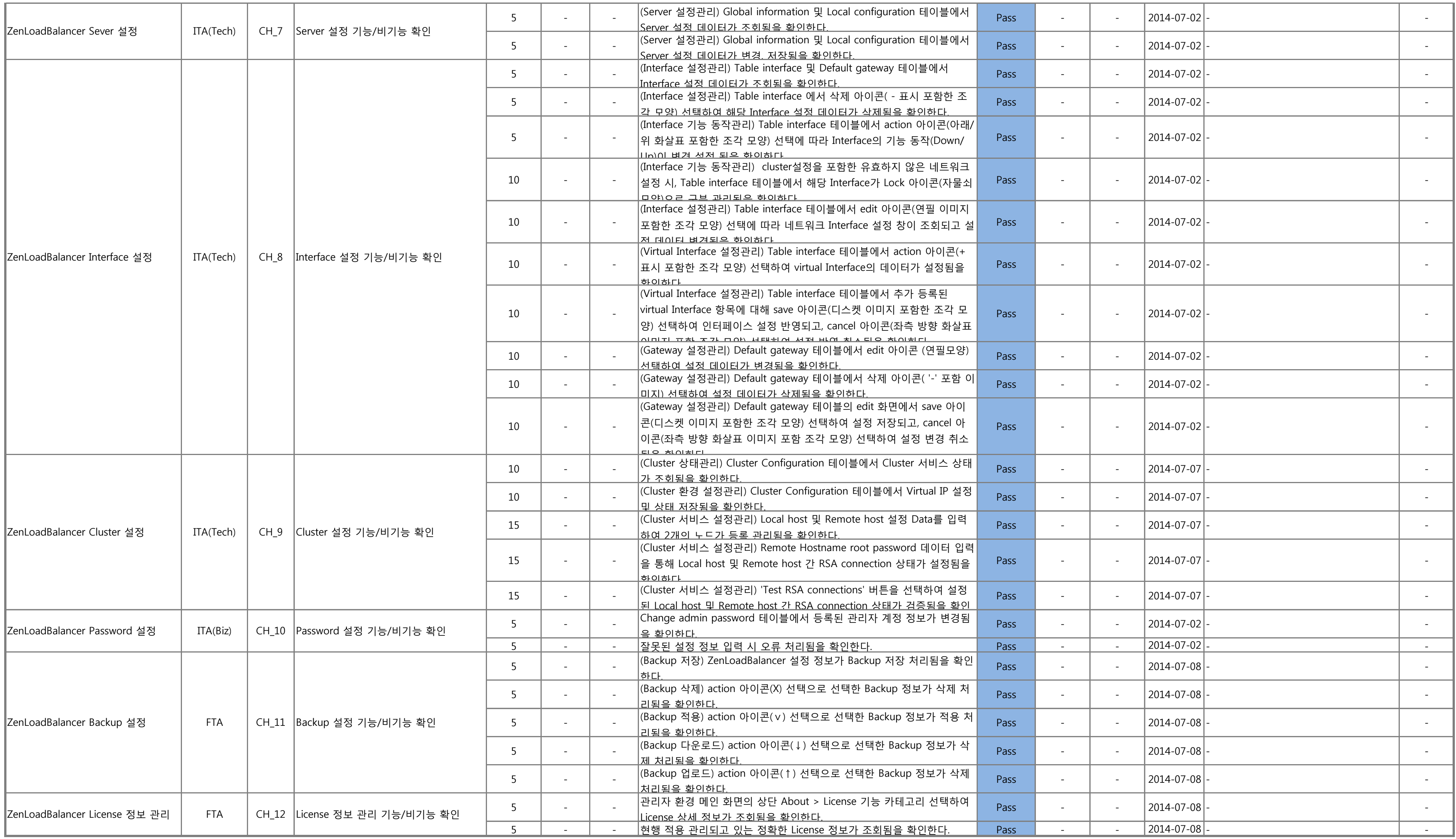